## Hyper-V WebDocuments 1.0 Setup Guide for IceWarp Server 12.0.X

This method is the easiest way for you to setup WebDocuments on Windows. With this method, you will run WebDocuments on a virtual machine preconfigured by Icewarp. If you prefer to run WebDocuments on your own Virtual Machine, check also option APT repository (VM with Debian8 is required).

## Step 1 - Import VM

To enable Hyper-V role on your Windows Server OS follow: https://technet.microsoft.com/en-

us/library/hh846766.aspx#BKMK\_SERVER

The process is quite similar on all relevant Windows Server versions.

a) Download image zip archive and extract it (VM will run in the extracted folder!)

Win2k8 – Win2012 – <u>Download</u> Win2012 – 2012R2+ – <u>Download</u>

b) Open Hyper-V Manager (located in Administrative Tools or Server Manager)

| HYPERV02 | Virtual Machines    |                       |                     |                 |              |               |              |        | Actions                                                                                                    |                            |
|----------|---------------------|-----------------------|---------------------|-----------------|--------------|---------------|--------------|--------|----------------------------------------------------------------------------------------------------|----------------------------|
| THERIOL  | Name *              | State                 | CPU Usage           | Assigned Memory | Manan Damard | Memory Status | Uptime       | Status | HYPERV                                                                                                    | 02                         |
|          | W02_WIN7            | Running               | 0 %                 | 3096 MB         | 4674 MB      | Warning       | 306.01:47:24 | Status | Nev                                                                                                    | 1                          |
|          | W03_WIN7            | Running               | 0%                  | 1991 MB         | 1672 MB      | OK            | 306.01:47:20 |        |                                                                                                    | ort Virtual Machine        |
|          | W04_WIN8            | Off                   | 0.0                 | 1001110         | TOTE HD      | U.C.          | 000.01.11.20 |        |                                                                                                    |                            |
|          | W05 CENTOS6x64      | Running               | 0%                  | 512 MB          |              |               | 343.04:18:55 |        | 🛃 Hyp                                                                                                    | er-V Settings              |
|          | W06_WIN7            | Running               | 1%                  | 719 MB          | 596 MB       | OK            | 33.12:56:18  |        | ET Virte                                                                                                    | ual Network Manag          |
|          | W07_WIN7            | Off                   |                     |                 |              |               |              |        |                                                                                                    |                            |
|          | W08_CENTOS6x64      | Running               | 0 %                 | 1536 MB         |              |               | 46.01:26:37  |        | 💋 Edit                                                                                                    |                            |
|          | W09_CENTOSX86       | Running               | 0 %                 | 1536 MB         |              |               | 343.04:18:57 |        | 📇 Insp                                                                                                    | oect Disk                  |
|          | W10_WIN2k8R2        | Running               | 0 %                 | 1524 MB         | 1280 MB      | OK            | 343.04:18:56 |        | . 90                                                                                                    | Service                    |
|          | WIKI                | Running               | 0 %                 | 2050 MB         | 1045 MB      | OK            | 80.06:29:44  |        |                                                                                                    |                            |
|          | WINBUILDER02        | Running               | 0%                  | 1315 MB         | 1025 MB      | OK            | 06:46:25     |        |                                                                                                    | nove Server                |
|          |                     |                       |                     |                 |              |               |              |        | > Q Ref                                                                                                    | resh                       |
|          | Snapshots           |                       |                     |                 |              |               |              |        | View                                                                                                    | ¥.                         |
|          | E-2x IWDOC-DEB-HV-1 | · (8/19/2015 - 7:1    | 4:38 PM) - ready to | install doc pkg |              |               |              |        |                                                                                                    | Window from Her            |
|          | E- a IWDOC-DEB-H    |                       |                     |                 |              |               |              |        |                                                                                                    |                            |
|          | Now                 |                       |                     |                 |              |               |              |        | 👔 Help                                                                                                    | )                          |
|          |                     |                       |                     |                 |              |               |              |        | and the second second se                                                                                                    | DEB-HV-1                   |
|          |                     |                       |                     |                 |              |               |              |        | or Con                                                                                                    | oect                       |
|          |                     |                       |                     |                 |              |               |              |        |                                                                                                    |                            |
|          |                     |                       |                     |                 |              |               |              |        | Set                                                                                                    |                            |
|          |                     |                       |                     |                 |              |               |              |        |                                                                                                    | ings                       |
|          |                     |                       |                     |                 |              |               |              |        | Sett<br>Star                                                                                                    | ings<br>t                  |
|          |                     |                       |                     |                 |              |               |              |        | Sett<br>Star<br>Star                                                                                                    | ings<br>t<br>pshot         |
|          |                     |                       |                     |                 |              |               |              |        | in Set<br>in Star<br>in Star<br>in | ings<br>t<br>pshot<br>ert  |
|          |                     |                       |                     |                 |              |               |              |        | Sett<br>Star<br>Star                                                                                                    | ings<br>t<br>pshot<br>ert  |
|          | IWDOC-DEB-HY-1      |                       |                     |                 |              |               |              |        | in Set<br>in Star<br>in Star<br>in | ings<br>t<br>pshot<br>vert |
|          |                     | <b>d:</b> 9/19/2015 3 |                     |                 |              |               |              |        | Set<br>Star<br>Star<br>Rev<br>Sina<br>Sina                                                                                                    | ings<br>t<br>pshot<br>vert |

c) Click "Import Virtual Machine..." option located on top of Actions pane (on the left)

| ecity the location of the folder I                                                                                                    | hat contains the virtual machine files.                                    |                        |                          |                          |                        | 1        | Actions                  |
|----------------------------------------------------------------------------------------------------|----------------------------------------------------------------------------|------------------------|--------------------------|--------------------------|------------------------|----------|--------------------------|
| cation:                                                                                                    | Browse                                                                     | 1                      | 1                        | Lu ou                    | Inc                    | Status   | HYPERV02                 |
| cauon. J                                                                                                    | DIOMOR                                                                     | signed Memory<br>96 MB | Memory Demand<br>4674 MB | Memory Status<br>Warning | Uptime<br>306.01:49:50 | Status 🔺 | New                      |
| Settings                                                                                                    |                                                                            | B1 MB                  | 1672 MB                  | OK                       | 306.01:49:46           |          | S Import Virtual Machine |
| Import settings:                                                                                                    |                                                                            |                        |                          |                          |                        |          |                          |
| Move or restore the virtual                                                                                                    | machine (use the existing unique ID)                                       | 2 MB                   |                          |                          | 343.04:21:21           |          | Hyper-V Settings         |
| C Copy the virtual machine (create a new unique ID)                                                                                      |                                                                            | 9 MB                   | 596 MB                   | OK                       | 33.12:58:44            |          | Virtual Network Manage   |
|                                                                                                    |                                                                            | 36 MB                  |                          |                          | 46.01:29:03            |          | 💰 Edit Disk              |
| Duplicate all files so the s                                                                                                    | ame virtual machine can be imported again                                  | 36 MB                  |                          |                          | 343.04:21:23           |          | 🖳 Inspect Disk           |
| The same virtual machine cannot be imported again if you do not copy the files unless you have backed them up to another location first. |                                                                            | 24 MB                  | 1280 MB                  | OK                       | 343.04:21:22           |          | Stop Service             |
|                                                                                                    |                                                                            | 50 MB                  | 1045 MB                  | OK                       | 80.06:32:10            |          |                          |
|                                                                                                    |                                                                            | 15 MB                  | 1025 MB                  | OK                       | 06:48:51               |          | X Remove Server          |
| Import Cancel                                                                                                    |                                                                            |                        |                          |                          |                        |          | 😱 Refresh                |
|                                                                                                    |                                                                            |                        |                          |                          |                        |          |                          |
|                                                                                                    | E TwDOC-DEB-HV-1 - (8/19/2015 - 7:14:38 PM) - ready to                     | install doc pkg        |                          |                          |                        |          | New Window from Here     |
|                                                                                                    | <ul> <li>IWD0C-DEB-HV-1 - (8/19/2015 - 7:47:32 PM)</li> <li>Now</li> </ul> |                        |                          |                          |                        |          | Help                     |
|                                                                                                    |                                                                            |                        |                          |                          |                        |          | and the second second    |
|                                                                                                    |                                                                            |                        |                          |                          |                        |          | IWDOC-DEB-HV-1           |
|                                                                                                    |                                                                            |                        |                          |                          |                        |          | onnect                   |
|                                                                                                    |                                                                            |                        |                          |                          |                        |          | Settings                 |
|                                                                                                    |                                                                            |                        |                          |                          |                        |          | Start                    |
|                                                                                                    |                                                                            |                        |                          |                          |                        |          | a Snapshot               |
|                                                                                                    |                                                                            |                        |                          |                          |                        |          | 5 Revert                 |
|                                                                                                    |                                                                            |                        |                          |                          |                        |          | S Export                 |
|                                                                                                    | IWDOC-DEB-HV-1                                                             |                        |                          |                          |                        |          | Rename                   |
|                                                                                                    |                                                                            |                        |                          |                          |                        |          | Delete                   |
|                                                                                                    | Created: 8/19/2015 3:57:28 PM                                              |                        |                          |                          |                        |          | Help                     |
|                                                                                                    |                                                                            |                        |                          |                          |                        |          |                          |

d) Browse to the location where you extracted VM image and select the root folder containing VM files.

|                            | r that contains the virtual machine files.                                                             |                                                        | Actions                                  | 12     |
|----------------------------|----------------------------------------------------------------------------------------------------|--------------------------------------------------------|------------------------------------------|--------|
| .ocation:                  |                                                                                                    | Browse signed Memory Memory Demand Memory Status Uptim | e Status 🔺                               | W COLO |
| Settings                   |                                                                                                    | منتب أربت استنبا المراجع                               | 2:29:48 New                              |        |
| Import settings:           |                                                                                                    | Select Folder                                          |                                          | ×      |
| Move or restore the virte  | ual machine (use the existing unique ID)                                                               | GO V + IVM_base + IWDOC-DEB-HV + IWDOC-DEB-HV-1 +      | <ul> <li>Search IWDOC-DEB-HV-</li> </ul> |        |
| C Copy the virtual machin  | e (create a new unique ID)                                                                             | Organize 👻 New folder                                  |                                          | . • 0  |
| Duplicate all files so the | same virtual machine can be imported again                                                             | ▲ Name ~                                               | Date modified Type                       | Size   |
| 1 The same virtual mac     | hine cannot be imported again if you do not copy the files on the files of the another location first. | Favorites                                              | 8/19/2015 7:52 PM File folder            |        |
| nave backed them up        | to another location first.                                                                             | Desktop     Downloads                                  | 8/19/2015 7:55 PM File folder            |        |
|                            | Incort                                                                                                 |                                                        |                                          | >      |
|                            |                                                                                                    | Folder: Virtual Machines                               |                                          |        |
|                            | Created: 8/19/2015 3:57:28                                                                             |                                                        |                                          |        |

 e) Choose import settings, both options are ok, but rather go for "Copy the virtual machine (create new unique ID)" option.
 Press "Import"

|                                                                                                    | nat contains the virtual machine files.                           |           |               |               |               |              |                 | Actions                  |
|----------------------------------------------------------------------------------------------------|-------------------------------------------------------------------|-----------|---------------|---------------|---------------|--------------|-----------------|--------------------------|
| cation: D:\/VM_base\/WDOC                                                                                                    | DEB.HV/V/DDC.DEB.HV/1                                             | Browse    | signed Memory | Memory Demand | Memory Status | Uptime       | Status          | HYPERV02                 |
| Contra de la contra de la contr |                                                                   |           | 96 MB         | 4674 MB       | Warning       | 306.02:37:02 | Status          | New                      |
| Settings                                                                                                    |                                                                   |           | 91 MB         | 1672 MB       | OK            | 306.02.36.57 |                 | A Import Virtual Machine |
| Import settings:                                                                                                    |                                                                   |           |               |               |               |              |                 |                          |
| C Move or restore the virtual                                                                                                    | machine (use the existing unique ID)                              |           | 2 MB          |               | -             | 343.05:08:32 |                 | Hyper-V Settings         |
| Copy the virtual machine (                                                                                                    | create a new unique ID)                                           |           | 9 MB          | 596 MB        | OK            | 33.13:45:55  |                 | 👯 Virtual Network Manage |
|                                                                                                    |                                                                   |           | 36 MB         |               |               | 46.02:16:14  |                 | 🔬 Edit Disk              |
| Duplicate all files so the sa                                                                                                    | me virtual machine can be imported again                          |           | 36 MB         |               |               | 343.05:08:35 |                 | 📇 Inspect Disk           |
| The same virtual machine cannot be imported again if you do not copy the files unless you have backed them up to another location first.                                                                                                    |                                                                   | 24 MB     | 1280 MB       | OK            | 343.05:08:33  |              | Stop Service    |                          |
|                                                                                                    |                                                                   | 50 MB     | 1045 MB       | 0K            | 80.07:19:22   | 100          |                 |                          |
|                                                                                                    |                                                                   | 47 MB     | 1077 MB       | OK            | 07:36:02      | <u> </u>     | X Remove Server |                          |
| Import Cancel                                                                                                    |                                                                   |           |               |               |               |              |                 |                          |
|                                                                                                    |                                                                   |           |               |               |               |              |                 | View                     |
|                                                                                                    | E 🛃 IWDOC-DEB-HV-1 - (8/19/2015 - 7:14:                           |           | stall doc pkg |               |               |              |                 | New Window from Here     |
|                                                                                                    | <ul> <li>IwDDC-DEB-HV-1 - (8/19/2015 - 7)</li> <li>Now</li> </ul> | 47:32 PM) |               |               |               |              |                 | Help                     |
|                                                                                                    | - NOW                                                             |           |               |               |               |              |                 |                          |
|                                                                                                    |                                                                   |           |               |               |               |              |                 | IWDOC-DEB-HV-1           |
|                                                                                                    |                                                                   |           |               |               |               |              |                 | onnect                   |
|                                                                                                    |                                                                   |           |               |               |               |              |                 | Settings                 |
|                                                                                                    |                                                                   |           |               |               |               |              |                 | Start                    |
|                                                                                                    |                                                                   |           |               |               |               |              |                 | by Snapshot              |
|                                                                                                    |                                                                   |           |               |               |               |              |                 | S Revert                 |
|                                                                                                    |                                                                   |           |               |               |               |              |                 | Export                   |
|                                                                                                    | IWDOC-DEB-HY-1                                                    |           |               |               |               |              |                 |                          |
|                                                                                                    |                                                                   |           |               |               |               |              |                 | Rename                   |
|                                                                                                    |                                                                   |           |               |               |               |              |                 |                          |
|                                                                                                    | Created: 8/19/2015 3:57                                           | 28 PM     |               |               |               |              |                 | Delete                   |

The most current version of IceWarp Server is available for Windows and the most popular Linux systems.

## Step 2 – Start the Virtual Machine

a) Importing will add new virtual machine to list of all guest machines. You can start it either by right clicking the machine or by left-clicking "Start" item in Actions pane. Start progress is displayed in Status column in Hyper-V Manager.

| Hyper-¥ Manager                     |                                            |                                     |                                         |                                                                                                    |
|-------------------------------------|--------------------------------------------|-------------------------------------|-----------------------------------------|----------------------------------------------------------------------------------------------------|
| File Action View Window             | Help                                       |                                     |                                         | X                                                                                                    |
| (* 🔿 🖄 🖬 📓 🖬                        |                                            |                                     |                                         |                                                                                                    |
| Hyper-V Manager                     | Virtual Machines                           |                                     |                                         | Actions                                                                                                    |
| HYPERV02                            |                                            | Usage Assigned Memory Memory Demand | Memory Status Uptime S                  | tatus HYPERV02                                                                                                    |
|                                     | IWDOC-DEB-HV-1 Off                         | Connect                             |                                         | New +                                                                                                    |
|                                     | Jozinostroj Running 0%<br>PLESK01 Saved    | Settings                            | 195.01:04:21                            | Import Virtual Machine                                                                                                    |
|                                     | SHAREPOINT1 Saved                          |                                     |                                         | Hyper-V Settings                                                                                                    |
|                                     | W01_WIN8 Running 0%                        |                                     | OK 12.11:06:39                          | Virtual Network Manager                                                                                                    |
|                                     | W02_WIN7 Running 0%<br>W03_WIN7 Running 0% |                                     | Warning 306.02:46:18<br>OK 306.02:46:14 | 💋 Edit Disk                                                                                                    |
|                                     | W04_WIN8 Off                               | Export                              | 500.02.40.14                            | Inspect Disk                                                                                                    |
|                                     | W05_CENTOS6x64 Running 0 %                 |                                     | 343.05:17:49                            | Stop Service                                                                                                    |
|                                     | W06_WIN7 Running 0%                        | Help 596 MB                         | OK 33.13:55:12                          | Remove Server                                                                                                    |
|                                     |                                            | neip                                |                                         | P Refresh                                                                                                    |
|                                     | Snapshots                                  |                                     |                                         | View                                                                                                    |
|                                     |                                            | New Window from Here                |                                         |                                                                                                    |
|                                     |                                            | Help                                |                                         |                                                                                                    |
|                                     |                                            |                                     |                                         | and the second second s |
|                                     |                                            |                                     |                                         | IWDOC-DEB-HV-1                                                                                                    |
|                                     |                                            |                                     |                                         | Connect                                                                                                    |
|                                     |                                            |                                     |                                         | Settings                                                                                                    |
|                                     |                                            |                                     |                                         | Start                                                                                                    |
|                                     |                                            |                                     |                                         | 🛃 Snapshot                                                                                                    |
|                                     |                                            |                                     |                                         | Export                                                                                                    |
|                                     |                                            |                                     |                                         | Rename                                                                                                    |
|                                     | IWDOC-DEB-HV-1                             |                                     |                                         | Delete                                                                                                    |
|                                     | Created: 8/19/2015 7:47:33 PM              |                                     |                                         | P Help                                                                                                    |
|                                     | Notes: None                                | 4                                   |                                         |                                                                                                    |
|                                     | Hotes. Hole                                |                                     |                                         |                                                                                                    |
|                                     |                                            |                                     |                                         |                                                                                                    |
| Charte the calacted virtual machine | Ś.                                         |                                     |                                         |                                                                                                    |

b) Double-clicking the machine in the list will bring up VNC console, booted VM will display IceWarp logo together with machine IP.

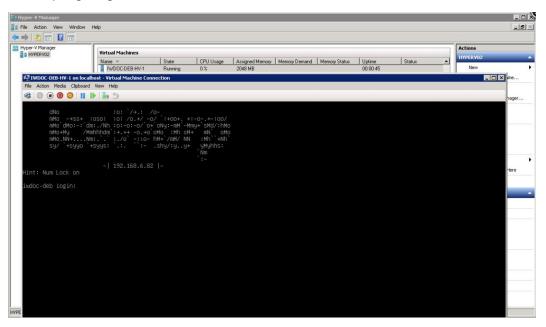

## Step 3 – Configure IceWarp server

- a) Obtain IP address assigned to installed machine. It should be visible on terminal (or SSH login screen) under the IceWarp logo. Open IceWarp Administration Console and insert IP address of iwds host into "WebDocuments server connection" input located at GroupWare -> WebClient -> WebDocuments tab
- b) Enable "WebDocuments Service"
- c) Check that the configuration is correct by clicking "Test Connection" button (image iwdociwserver-setup.jpg). "Test Connection" check will also configure iwds service for interoperation with IceWarp Server.
- d) Save configuration changes by clicking on Apply button

| CeWarp Server Administration - 11.3.0                                                                                                    |          | _ 8               |
|----------------------------------------------------------------------------------------------------|----------|-------------------|
| Terr     Account Science Journal Held       ●     •       ●     •       ●     •       ●     •       ●     •       ●     •       ●     •       ●     •       ●     •       ●     •       ●     •       ●     •       ●     •       ●     •       ●     •       ●     •       ●     •       ●     •       ●     •       ●     •       ●     •       ●     •       ●     •       ●     •       ●     •       ●     •       ●     •       ●     •       ●     •       ●     •       ●     •       ●     •       ●     •       ●     •       ●     •       ●     •       ●     •       ●     •       ●     •       ●     •       ●     •       ●     •       ●     •       ●     • </th <th></th> <th></th> |          |                   |
| Log Analyzer<br>Statistics<br>Seeteinne<br>Advanced<br>Basic                                                                                                    | StatStop | Apply             |
| English 💽 WebClient                                                                                                    |          | * 🁍 🏱 🖗 4:05 PM 📕 |

Review TeamChat URL settings located at System -> Smartdiscover tab. URL must be reachable from iwds host. Also, IceWarp Server must be able to send out tcp packets to destination ports 8081, 80 or 443 on iwds host.